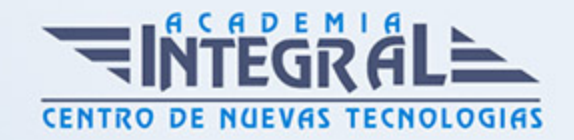

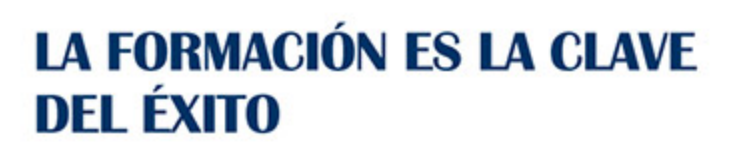

...............

# Guía del Curso Adobe Acrobat 9

Modalidad de realización del curso: -

Titulación: Diploma acreditativo con las horas del curso

# **OBJETIVOS**

Adquirir los conocimientos teóricos y prácticos que capaciten para el manejo de la aplicación.

## CONTENIDOS

# INTRODUCCIÓN Y CONCEPTOS BÁSICOS

- 1. De dónde venimos y hacia dónde vamos
- 2. Propósito, novedades y mejoras. ¿Por qué Acrobat 9 Standard?
- 3. Activación de la licencia y el registro
- 4. Ayudas de Acrobat
- 5. Área de trabajo
- 6. Zonas del área de trabajo
- 7. Visualización y navegación por documentos PDF
- 8. Personalización del área de trabajo

### MANIPULAR DOCUMENTOS PDF

- 1. Crear
- 2. Combinar
- 3. Guardar y exportar

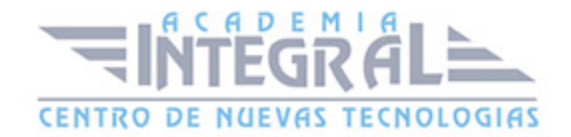

- 4. Editar y modificar
- 5. Búsqueda e indexación

#### GESTIONAR REVISIONES COMPARTIDAS Y COMENTARIOS

- 1. Comentarios
- 2. Revisiones compartidas

## TRABAJANDO CON FORMULARIOS ELECTRÓNICOS

- 1. Introducción a los Formularios
- 2. Creación y Distribución de Formularios
- 3. Propiedades de los campos y botones de acción de Formularios
- 4. Formularios Web
- 5. Trabajar con Formularios

## PROTECCIÓN DE LOS DOCUMENTOS

- 1. Archivos protegidos
- 2. Seguridad en documentos PDF. Métodos y Aplicación
- 3. ID Digitales
- 4. Normativas de seguridad

#### FIRMAS DIGITALES

- 1. La Firma Digital
- 2. Agregar una Firma a un archivo PDF
- 3. Validar Firmas Digitales

### IMPRESIÓN

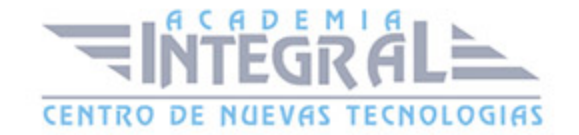

- 1. Ajustes previos a la Impresión
- 2. PDF Maker e Impresora PDF
- 3. Otras impresiones

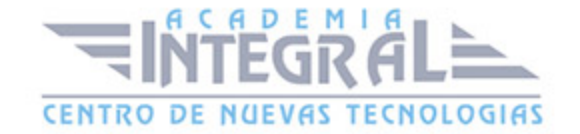

C/ San Lorenzo 2 - 2 29001 Málaga

T1f952 215 476 Fax951 987 941

#### www.academiaintegral.com.es

E - main fo@academiaintegral.com.es